VB

## https://www.100test.com/kao\_ti2020/138/2021\_2022\_VB\_E5\_9F\_B A\_E7\_A1\_80\_E6\_95\_c97\_138053.htm 6.3 1 Sub Function

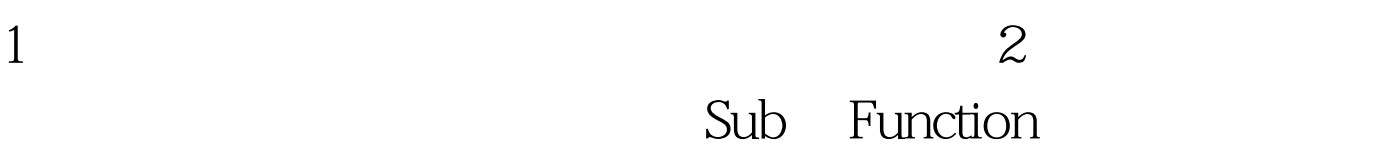

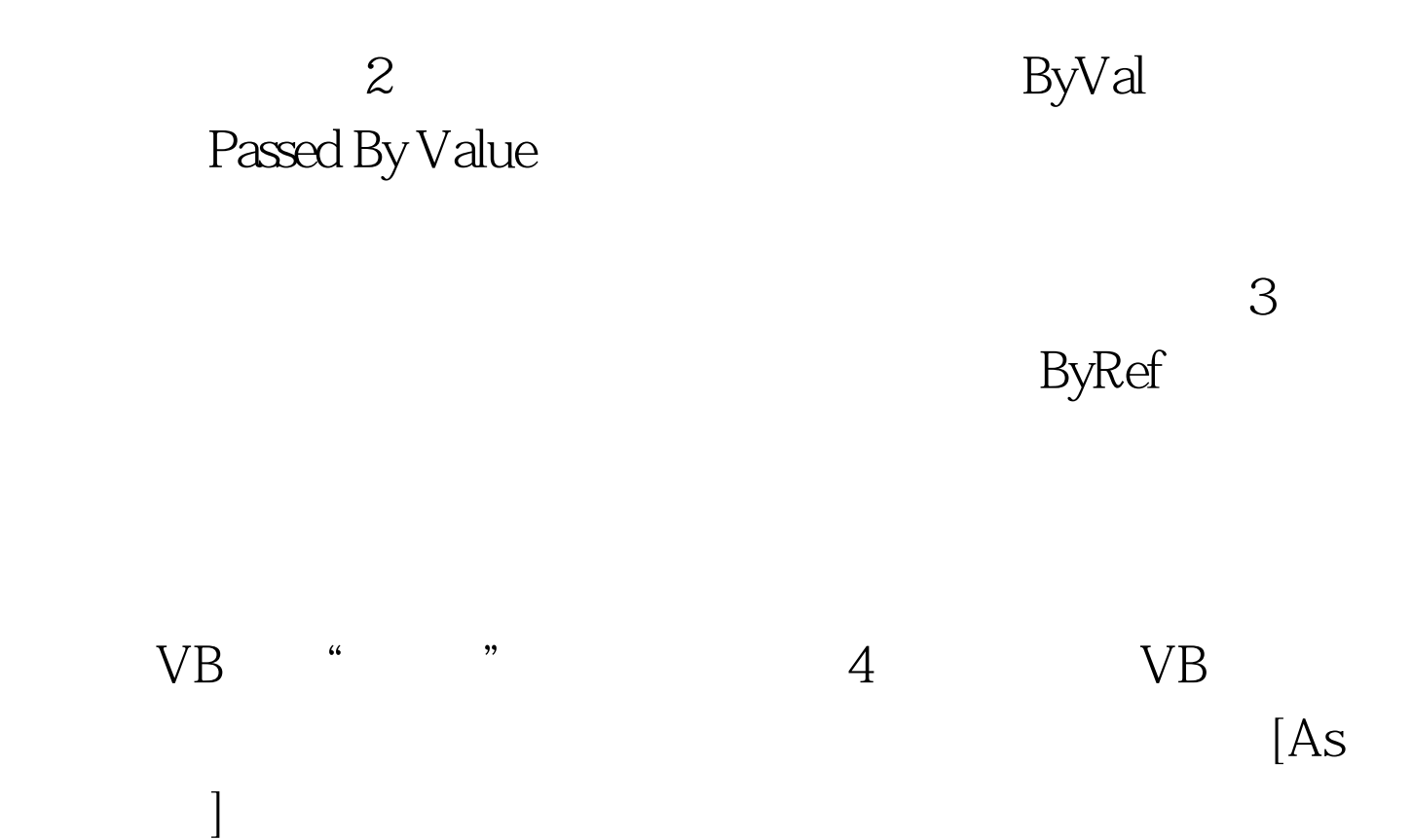

Dim and the set of the set of the set of the set of the set of the set of the set of the set of the set of the set of the set of the set of the set of the set of the set of the set of the set of the set of the set of the s

ReDim  $100Test$ www.100test.com